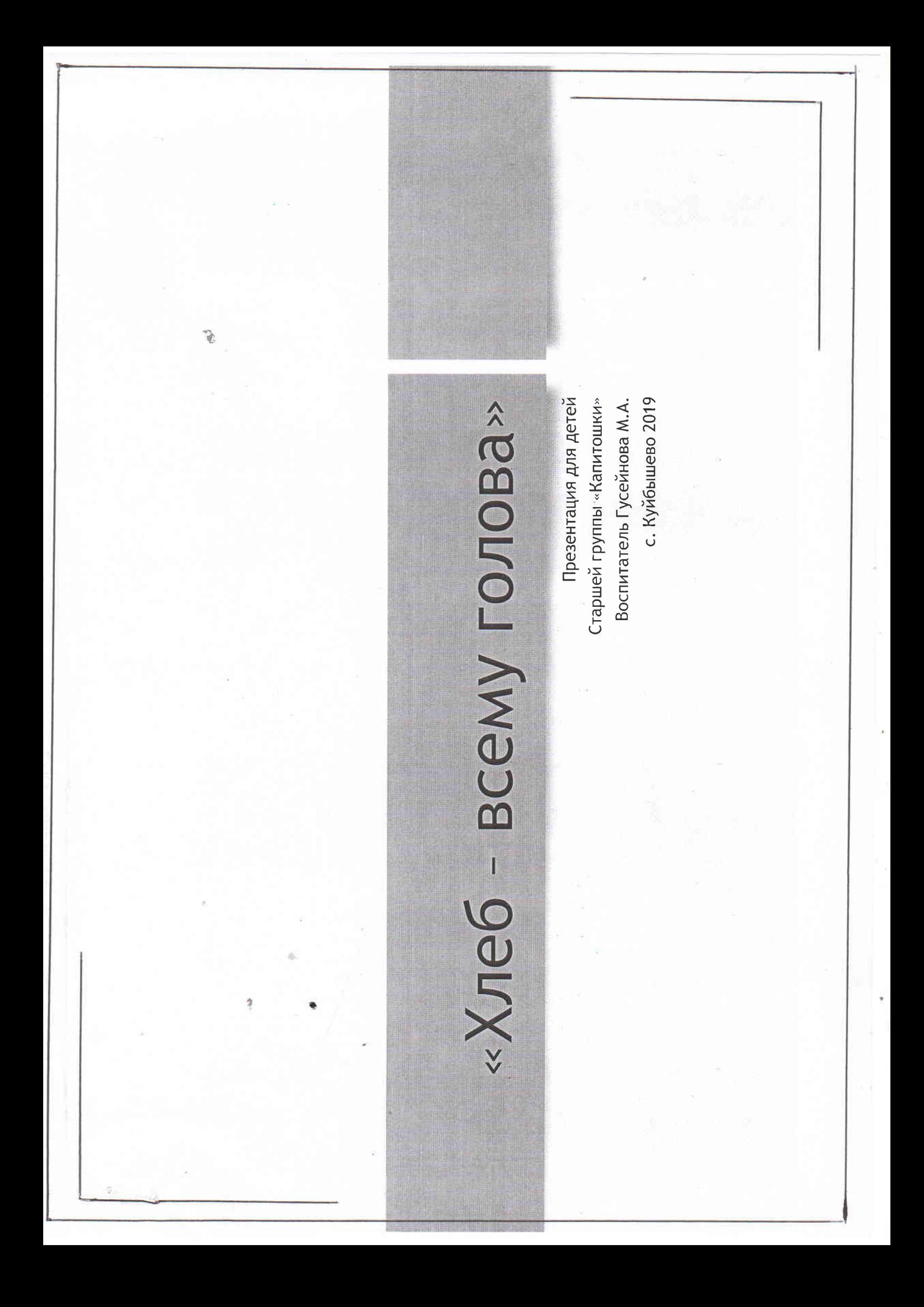

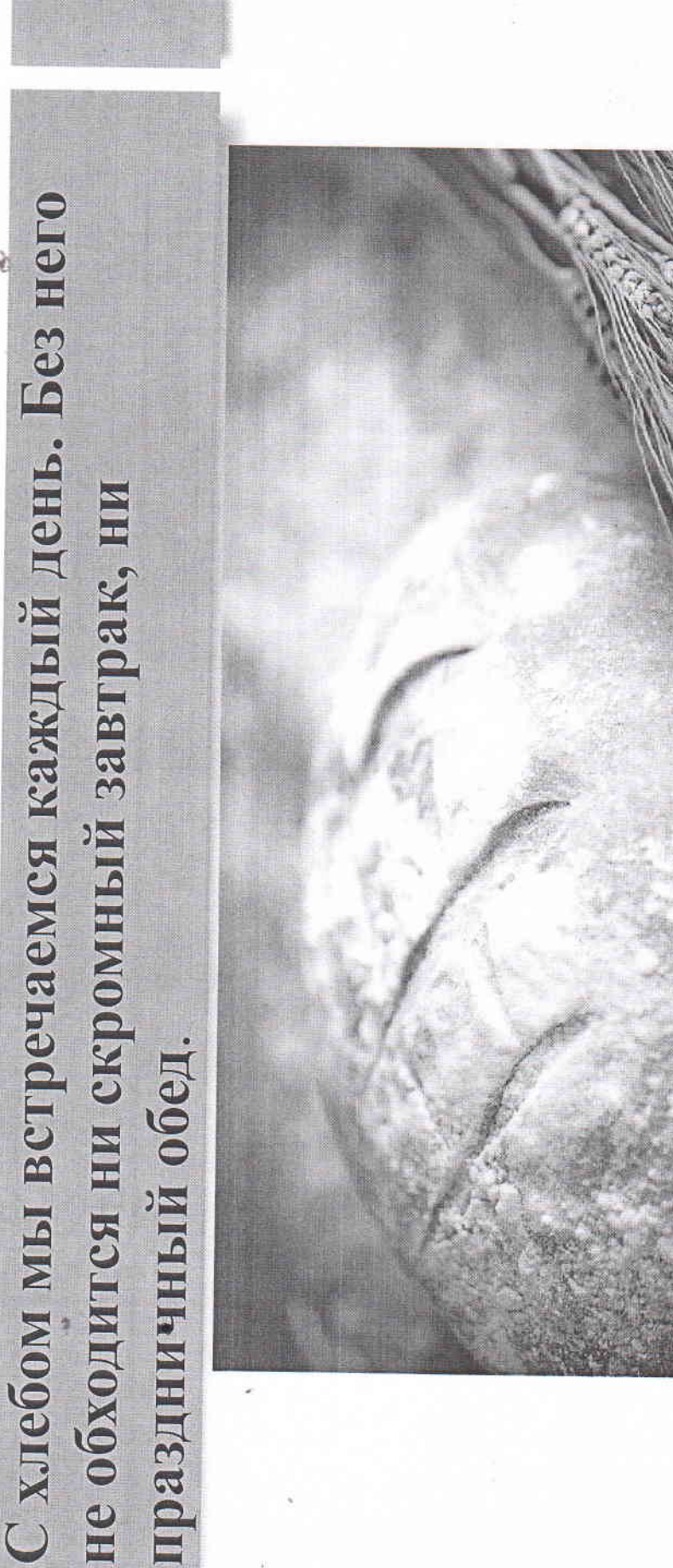

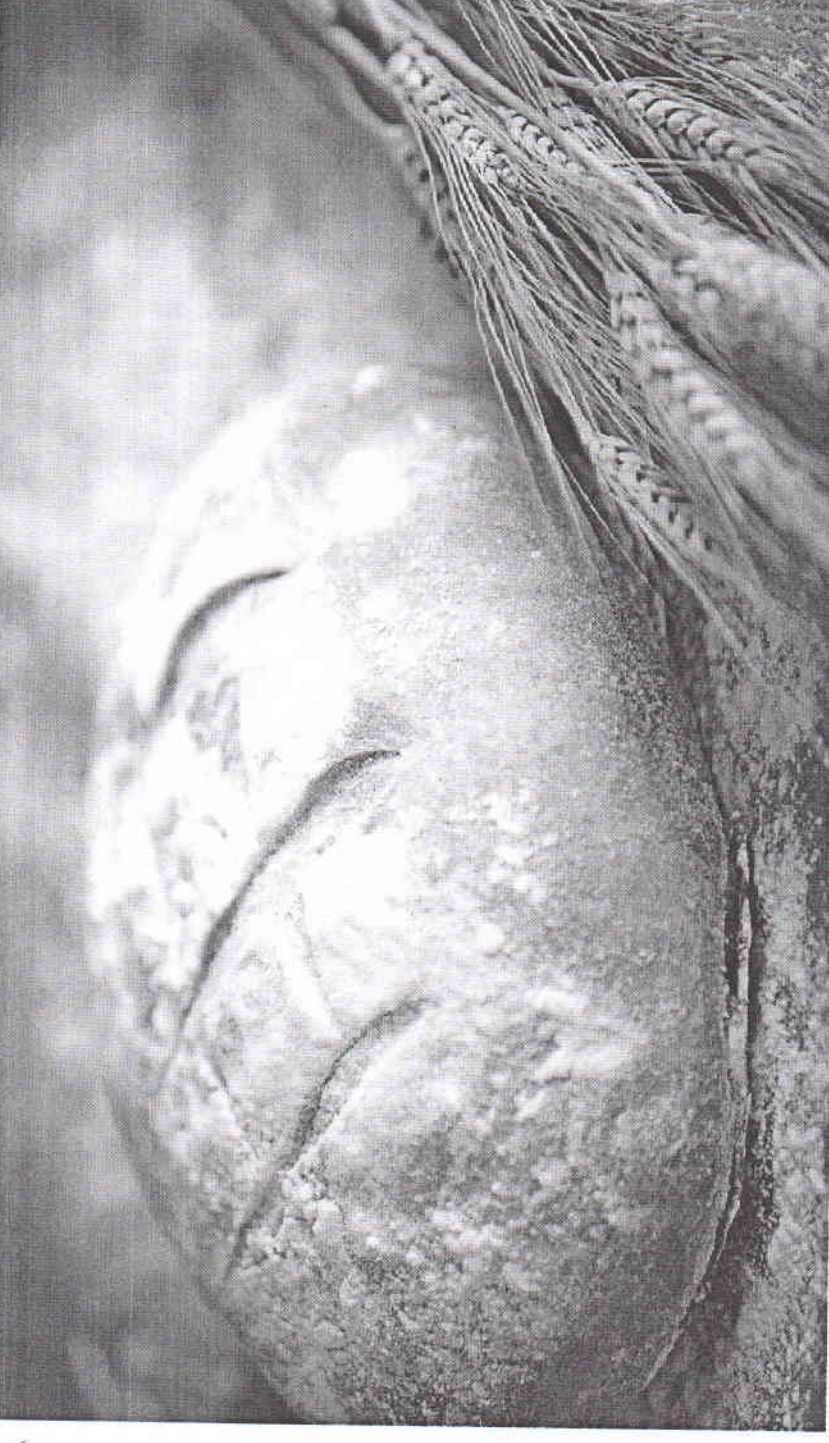

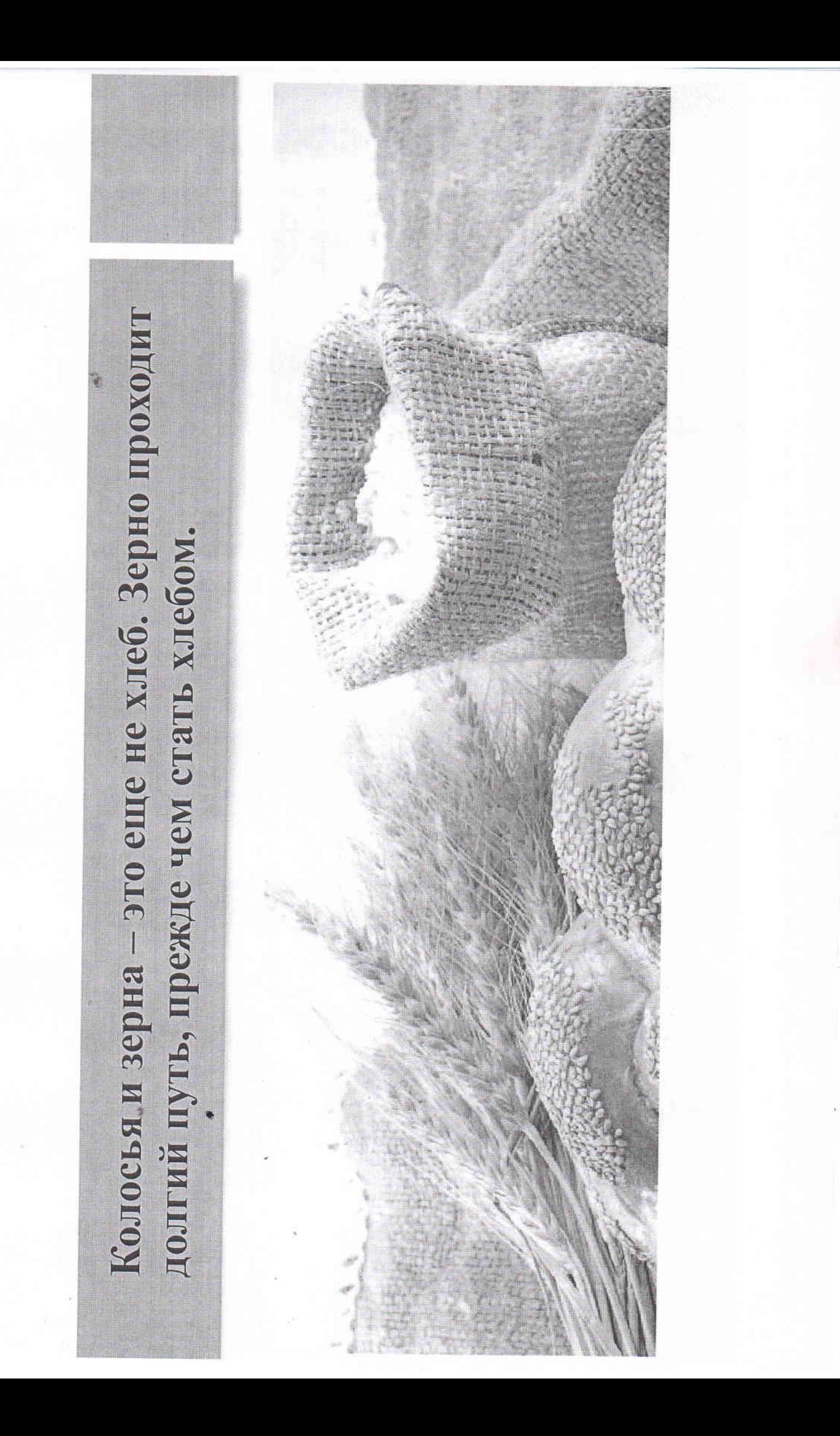

Зерно лежит в теплой земле. Солнце его греет, дождик поливает, ¥ Сейчас зерно сеют машины, которые называют сеялками. зерно прорастает и превращается в росток. Раньше зерна сеяли вручную.

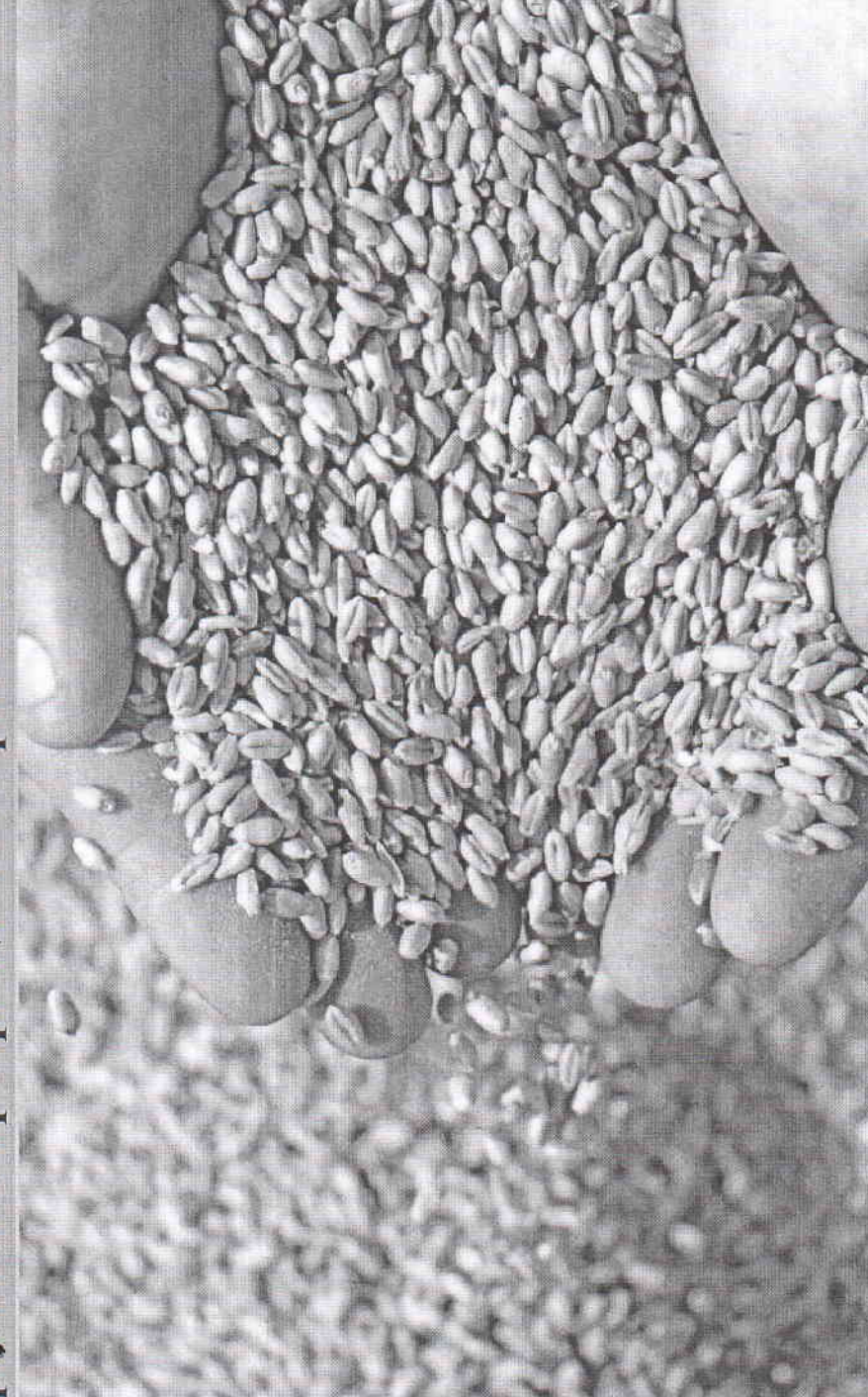

правильно выращивать хлеб, как уберечь колоски от болезией и от вредителей. Хлеб созрел. Пора косить. Срезают колосья специальные машины, которые За ростом и развитием ростков наблюдает агроном, человек, знающий, как называются комбайны.

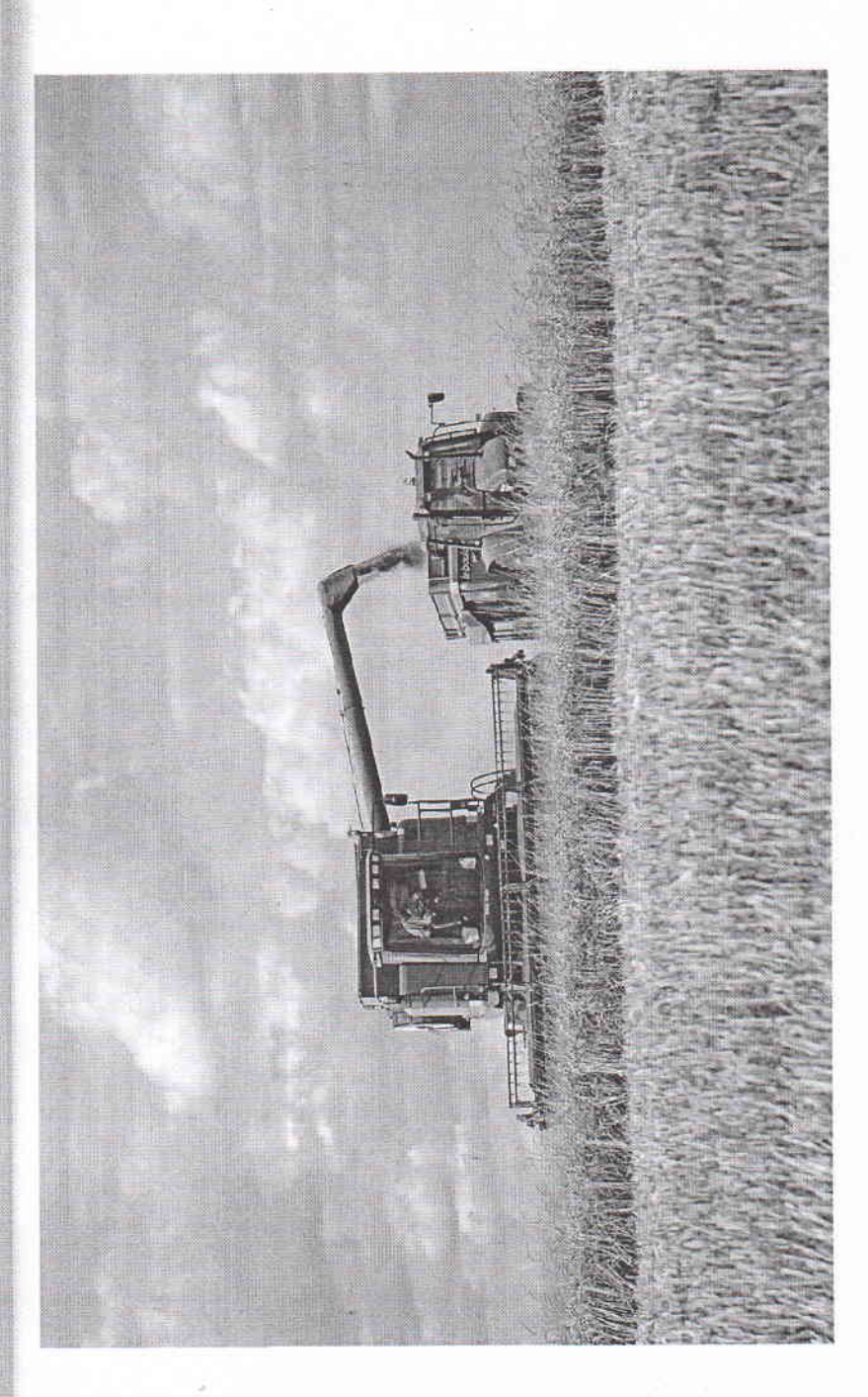

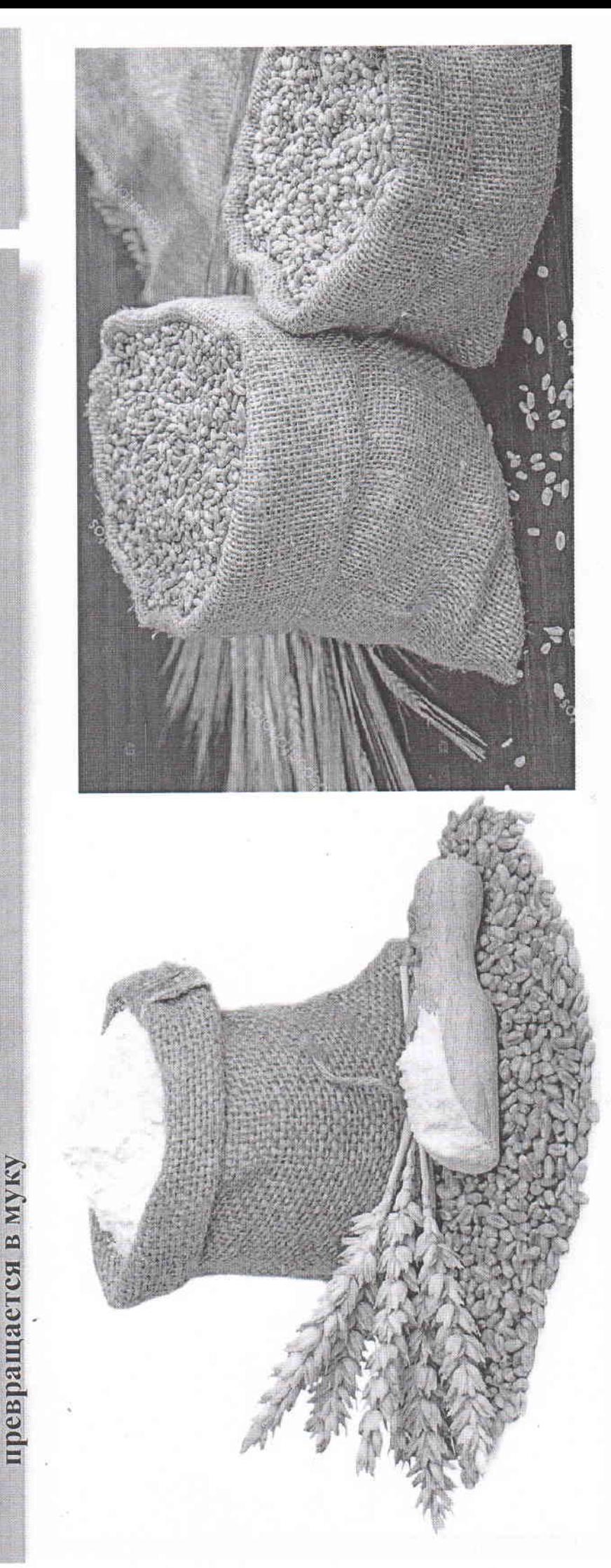

рукав сыпется в грузовик, а солома упаковывается в брикеты и остается на поле. Комбайн выполняет много работ: острыми ножами он срезает колоски. Внутри есть молотилка, освобождающая зерна от колосьев. Зерно через специальный Зерно везут на мельницу. Здесь его перемальнают жерновами. Зерно

Из теста пекут батоны, буханки, булочки. Баранки. А потом все это Далее муку отвозят на хлебозавод в пекарню. В пекарне работают люди, которые называются пекари. Из муки делают тесто. везут в магазин.

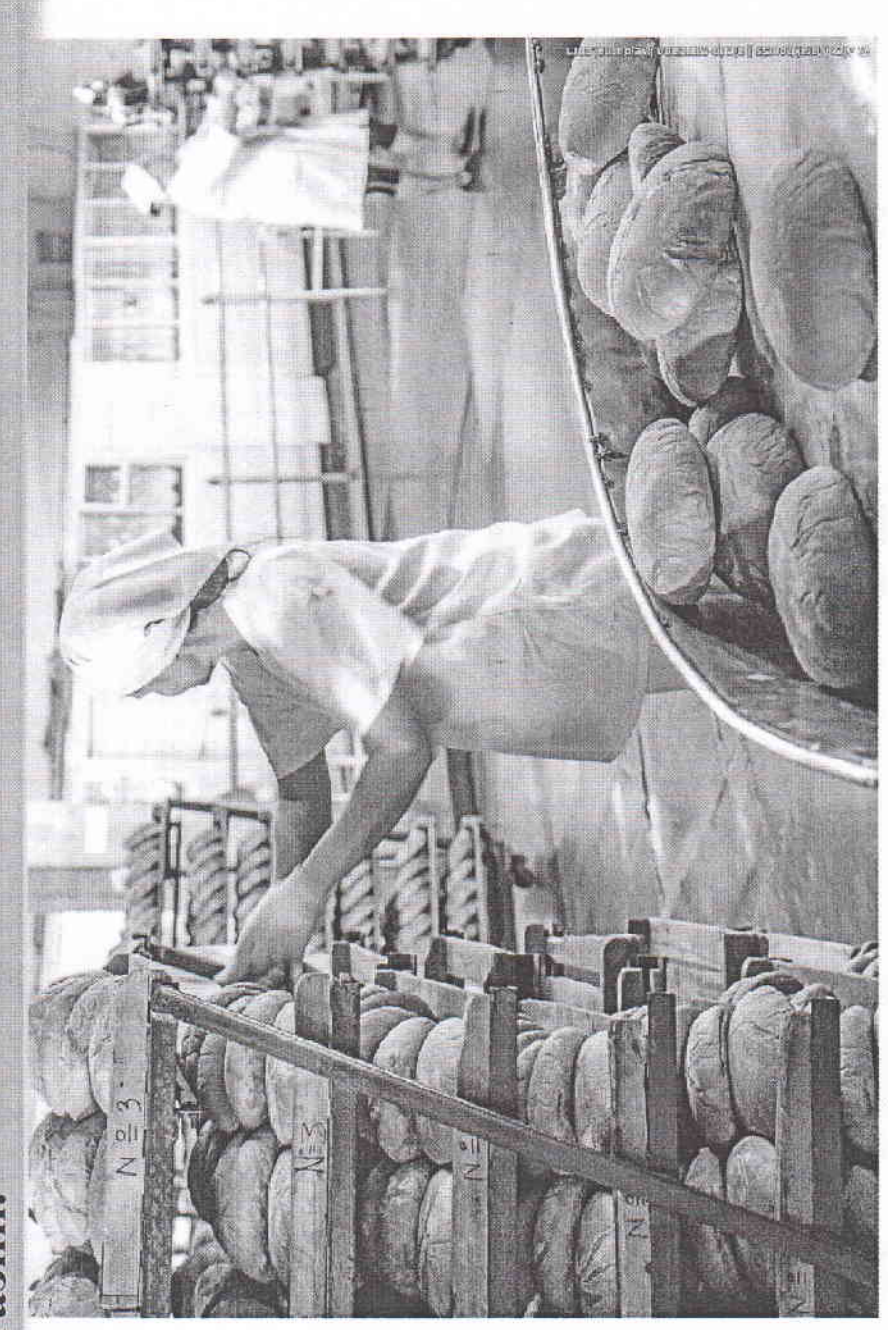